# **plancklens Documentation**

*Release 0*

**Julien Carron**

**Jun 26, 2023**

## Contents:

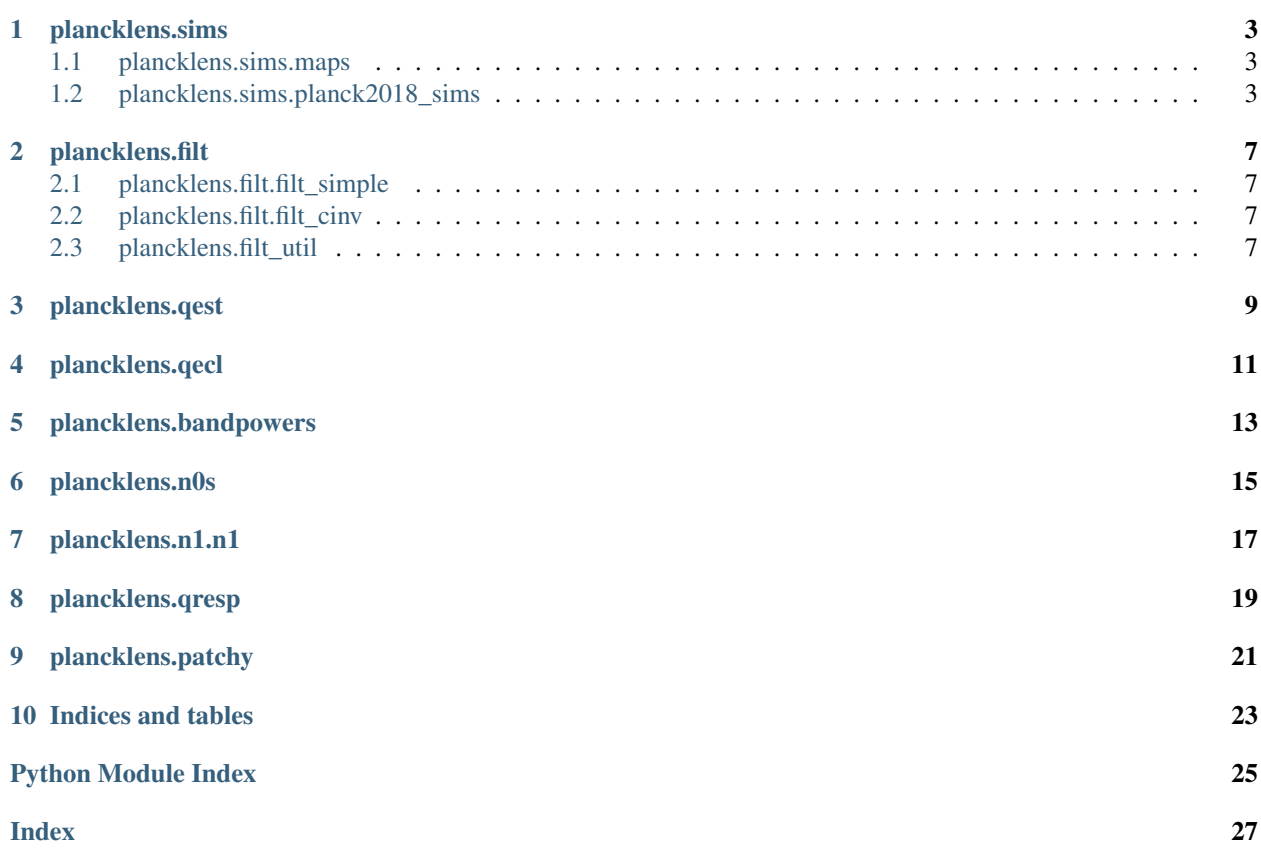

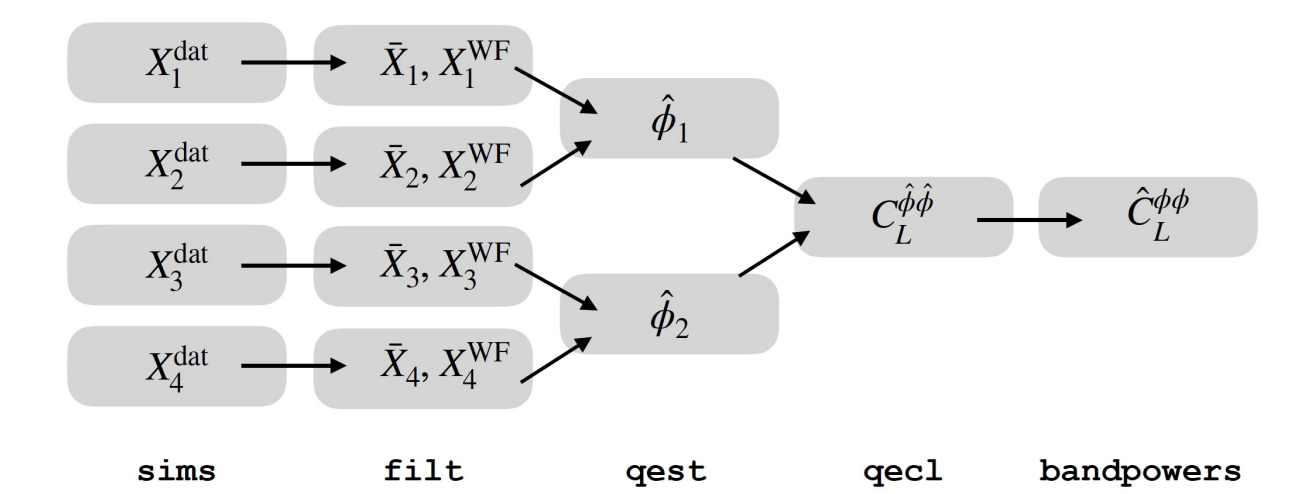

## plancklens.sims

<span id="page-6-3"></span><span id="page-6-0"></span>This package defines simulation libraries. A simulation library basically only defines *get\_sim\_tmap* and *get\_sim\_pmap* methods.

## <span id="page-6-1"></span>**1.1 plancklens.sims.maps**

## <span id="page-6-2"></span>**1.2 plancklens.sims.planck2018\_sims**

Planck 2018 release simulation libraries.

Note: These simulations are located on NERSC systems.

Note: Units of the maps stored at NERSC are K but this module returns maps in  $\mu K$ 

**class** plancklens.sims.planck2018\_sims.**cmb\_len\_ffp10** FFP10 input sim libraries, lensed alms.

The lensing deflections contain the L=1 aberration term (constant across all maps) due to our motion w.r.t. the CMB frame.

**static get\_sim\_blm**(*idx*)

Parameters **idx** – simulation index

Returns lensed B-polarization simulation healpy alm array

**static get\_sim\_elm**(*idx*)

Parameters **idx** – simulation index

Returns lensed E-polarization simulation healpy alm array

<span id="page-7-0"></span>**static get\_sim\_tlm**(*idx*)

Parameters **idx** – simulation index

Returns lensed temperature simulation healpy alm array

**class** plancklens.sims.planck2018\_sims.**cmb\_unl\_ffp10** FFP10 input sim libraries, unlensed alms.

#### **static get\_sim\_blm**(*idx*)

Parameters **idx** – simulation index

Returns unlensed B-polarization simulation healpy alm array

#### **static get\_sim\_elm**(*idx*)

Parameters **idx** – simulation index

Returns unlensed E-polarization simulation healpy alm array

#### **static get\_sim\_plm**(*idx*)

Parameters **idx** – simulation index

**Returns** lensing potential  $\phi_{LM}$  simulation healpy alm array

#### **static get\_sim\_tlm**(*idx*)

Parameters **idx** – simulation index

Returns unlensed temperature simulation healpy alm array

**class** plancklens.sims.planck2018\_sims.**ffp10cmb\_widnoise**(*transf*, *nlevt*, *nlevp*, *pix\_libphas*, *nside=2048*)

Simulation library with freq-0 FFP10 lensed CMB together with idealized, homogeneous noise.

#### **Parameters**

- **transf** transfer function (beam and pixel window)
- **nlevt** temperature noise level in  $\mu K$ -arcmin.
- **nlevp** polarization noise level in  $\mu K$ -arcmin.
- **pix\_libphas** random phases simulation library (see plancklens.sims.phas.py) of the noise maps.

#### **class** plancklens.sims.planck2018\_sims.**smica\_dx12**

SMICA 2018 release simulation and data library at NERSC in uK.

Note: This now converts all maps to double precision (healpy 1.15 changed read\_map default type behavior, breaking in a way that is not very clear as yet the behavior of the conjugate gradient inversion chain)

#### **get\_sim\_pmap**(*idx*)

Returns dx12 SMICA polarization map for a simulation

Parameters **idx** – simulation index

Returns SMICA Q and U simulation *idx*, including noise. Returns dx12 SMICA data maps for  $idx = -1$ 

#### **get\_sim\_tmap**(*idx*)

Returns dx12 SMICA temperature map for a simulation

Parameters **idx** – simulation index

Returns SMICA simulation *idx*, including noise. Returns dx12 SMICA data map for *idx* =-1

#### <span id="page-8-0"></span>**class** plancklens.sims.planck2018\_sims.**smica\_dx12\_SZdeproj** tSZ-deprojected SMICA 2018 release simulation and data library at NERSC in uK

Note: This now converts all maps to double precision (healpy 1.15 changed read\_map default type behavior, breaking in a way that is not very clear as yet the behavior of the conjugate gradient inversion chain)

**get\_dat\_tmap**() Returns dx12 tSZ-deproj SMICA Planck data temperature map

#### **get\_sim\_tmap**(*idx*)

Returns dx12 tSZ-deproj SMICA temperature map for a simulation

Parameters **idx** – simulation index

Returns SMICA simulation *idx*, including noise. Returns dx12 SMICA data map for *idx* =-1

## plancklens.filt

<span id="page-10-4"></span><span id="page-10-0"></span>This defines modules used for Wiener-filtering of CMB maps.

## <span id="page-10-1"></span>**2.1 plancklens.filt.filt\_simple**

### <span id="page-10-2"></span>**2.2 plancklens.filt.filt\_cinv**

### <span id="page-10-3"></span>**2.3 plancklens.filt\_util**

CMB filtering utilities module.

This module collects some convenience wrapper libraries.

**class** filt\_util.**library\_ftl**(*ivfs*, *lmax*, *lfilt\_t*, *lfilt\_e*, *lfilt\_b*)

Library of a-posteriori re-scaled filtered CMB maps, for separate temperature and polarization filtering

#### Parameters

- **ivfs** inverse filtering library instance (e.g. one of those in plancklens.filt.filt\_simple).
- **lmax** (int) defines the new healpy alm array shape (identical for temperature and polarization)
- **lfilt\_t** (1d array) filtered temperature alms are rescaled by lfilt\_t
- **lfilt\_e** (1d array) filtered E-polarization alms are rescaled by lfilt\_e
- **lfilt\_b** (1d array) filtered B-polarization alms are rescaled by lfilt\_b

Wraps the input filtering instance *(ivfs)* methods to keep the same interface.

Note: ftl fel fbl should eventually be taken off to be replaced by fal in all cases

### **class** filt\_util.**library\_shuffle**(*ivfs*, *idxs*)

A library of filtered sims with remapped indices.

This is useful for lensing biases calculations, such as  $\hat{N}_L^{(0)}$  $L^{(0)}$ .

#### **Parameters**

- **ivfs** inverse-variance filtering library instance.
- **idxs** index idx of this new instance points to idxs[idx] of the input *ivfs* instance.

Wraps the input filtering instance *(ivfs)* methods to keep the same interface.

<span id="page-12-0"></span>plancklens.qest

<span id="page-14-0"></span>plancklens.qecl

<span id="page-16-0"></span>plancklens.bandpowers

<span id="page-18-0"></span>plancklens.n0s

<span id="page-20-0"></span>plancklens.n1.n1

<span id="page-22-0"></span>plancklens.qresp

<span id="page-24-0"></span>plancklens.patchy

Indices and tables

- <span id="page-26-0"></span>• genindex
- modindex
- search

## Python Module Index

## <span id="page-28-0"></span>f

filt\_util, [7](#page-10-3)

### p

plancklens.sims.planck2018\_sims, [3](#page-6-2)

### Index

## <span id="page-30-0"></span> $\mathcal C$

cmb\_len\_ffp10 (*class in plancklens.sims.planck2018\_sims*), [3](#page-6-3) cmb\_unl\_ffp10 (*class in plancklens.sims.planck2018\_sims*), [4](#page-7-0)

### F

ffp10cmb\_widnoise (*class in plancklens.sims.planck2018\_sims*), [4](#page-7-0) filt\_util (*module*), [7](#page-10-4)

## G

get\_dat\_tmap() (*plancklens.sims.planck2018\_sims.smica\_dx12\_SZdeproj method*), [5](#page-8-0) get\_sim\_blm() (*plancklens.sims.planck2018\_sims.cmb\_len\_ffp10 static method*), [3](#page-6-3) get\_sim\_blm() (*plancklens.sims.planck2018\_sims.cmb\_unl\_ffp10 static method*), [4](#page-7-0) get\_sim\_elm() (*plancklens.sims.planck2018\_sims.cmb\_len\_ffp10 static method*), [3](#page-6-3) get\_sim\_elm() (*plancklens.sims.planck2018\_sims.cmb\_unl\_ffp10 static method*), [4](#page-7-0) get\_sim\_plm() (*plancklens.sims.planck2018\_sims.cmb\_unl\_ffp10 static method*), [4](#page-7-0) get\_sim\_pmap() (*plancklens.sims.planck2018\_sims.smica\_dx12 method*), [4](#page-7-0) get\_sim\_tlm() (*plancklens.sims.planck2018\_sims.cmb\_len\_ffp10 static method*), [3](#page-6-3) get\_sim\_tlm() (*plancklens.sims.planck2018\_sims.cmb\_unl\_ffp10 static method*), [4](#page-7-0)

get\_sim\_tmap() (*plancklens.sims.planck2018\_sims.smica\_dx12 method*), [4](#page-7-0) get\_sim\_tmap() (*plancklens.sims.planck2018\_sims.smica\_dx12\_SZdeproj method*), [5](#page-8-0)

## L

library\_ftl (*class in filt\_util*), [7](#page-10-4) library\_shuffle (*class in filt\_util*), [7](#page-10-4)

### P

plancklens.sims.planck2018\_sims (*module*), [3](#page-6-3)

### S

```
smica_dx12 (class in planck-
       lens.sims.planck2018_sims), 4
smica_dx12_SZdeproj (class in planck-
       lens.sims.planck2018_sims), 5
```